## **Using public transportation in the Zurich area**

You can find information about public transportation around Zurich at the ZVV website (http://www.zvv.ch/\_tourist\_e/default.asp). Please make sure you have a valid ticket before you board a train, tram or bus. You can get these tickets from ticket vending machines, or from ticket counters at the Zurich Airport and Zurich HB. (On buses with 3-digit numbers you can buy a ticket from the driver if there is no ticket machine at the bus stop). It is not possible to purchase tickets on S-Bahn trains (S2, S8, S24, designated by a yellow eye  $\bigcircled{e}$ ), but conductors check tickets on a random basis. You will be fined 80 CHF (plus the ticket) if you are caught travelling without a valid ticket—no exceptions made for foreigners.

To use the blue ticket vending machines, you have to enter the zipcode of your destination. These machines take only coins and 20 CHF notes, and they give change.

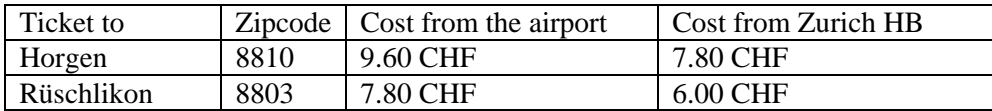

(Prices are set to rise slightly in December 2008).

Timetables for public transportation for all of Switzerland can be found here: http://www.sbb.ch/.

## **Directions to the IBM Zurich Research Laboratory**

To go directly to the Zurich Research Lab (ZRL), get a one-way ticket to **Rüschlikon** (code 8803). This ticket is valid for one hour on the local trains and buses described below.

From the Rüschlikon train station, you can either take Bus165 to the Säumerstrasse stop or walk (approx. 15 minutes uphill).

Train connections from Zurich Airport to Rüschlikon – **you have to change trains in Zurich.**

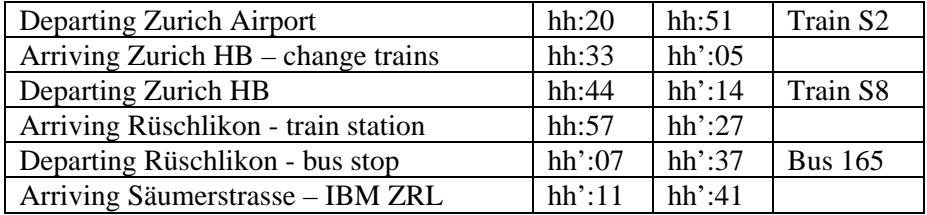

hh: hour (runs every hour on the same schedule)

hh': the subsequent hour (e.g. when you take the S2 leaving Zurich Airport at 12:51, you will arrive in Rüschlikon, Säumerstrasse at 13:41).

You can also take S24 from Zurich HB to the Rüschlikon train station, but this train does not have a good bus connection to the IBM ZRL site.

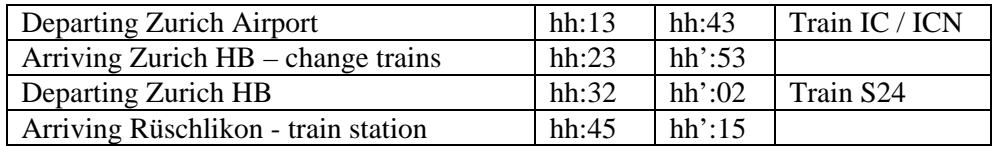

## **From the Rüschlikon train station to the Zurich Research Lab**

Go back about 200 m (towards Zurich). Pass under the tracks and under the Nidelbadstrasse. Here you can either wait for the bus (the bus stop will be on your left), or continue walking up the hill via Vordergasse (a small street just before the bus stop). Cross Alte Landstrasse and continue up Burain lane. Take the right-hand fork as you get close to the top. Continue along the path and up the steps to reach Säumerstrasse, turn right and continue to the IBM site.

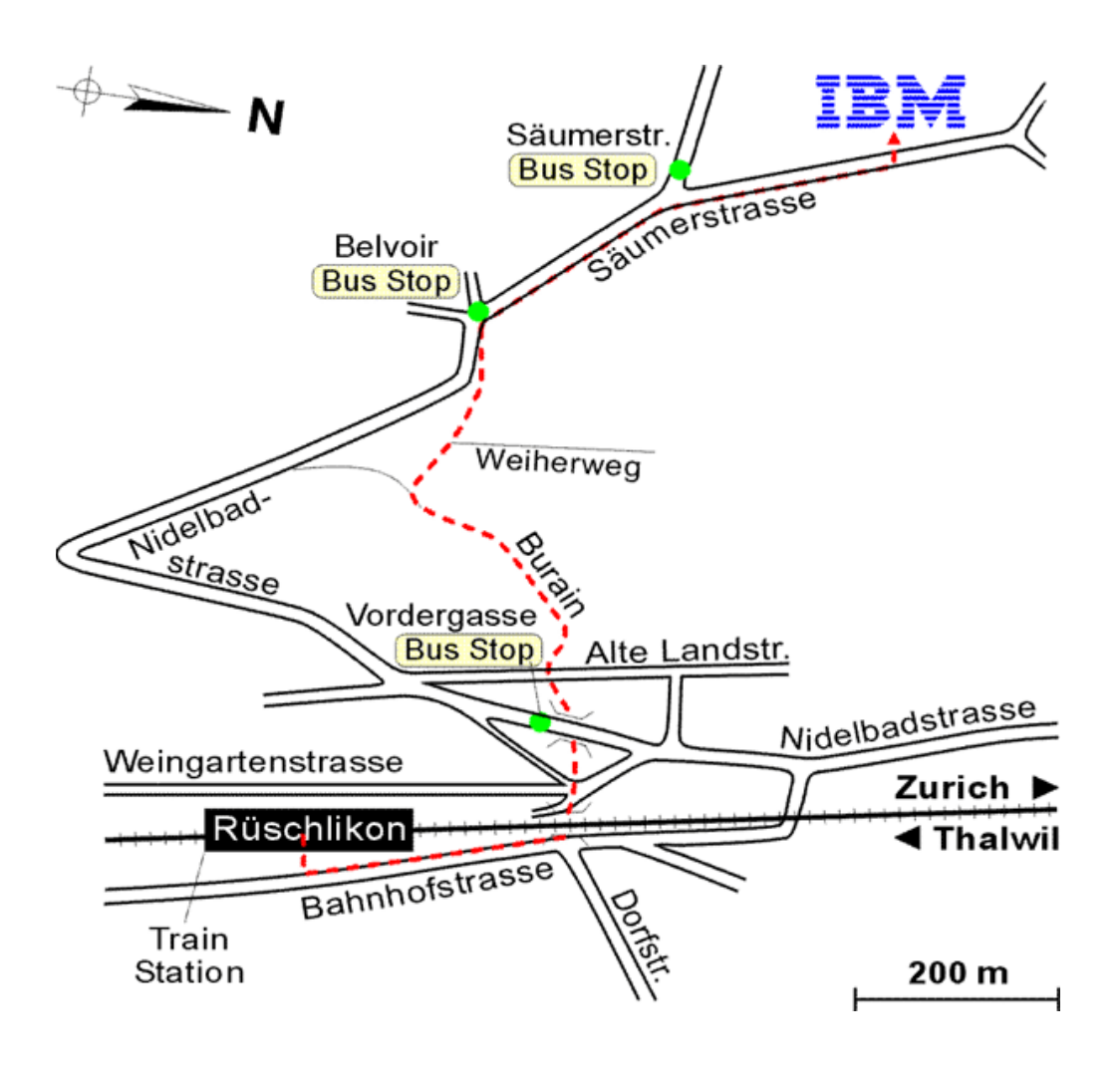